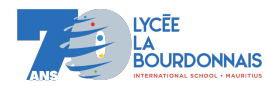

## La courbe de Sierpiński

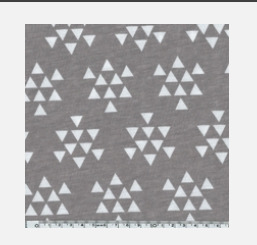

[Wacław Sierpiński](https://fr.abcdef.wiki/wiki/Wac%C5%82aw_Sierpi%C5%84ski) décrit le triangle de Sierpiński (aussi appelé le joint de Sierpiński ou le tamis de Sierpiński) en 1915. La courbe de pointe de flèche de Sierpiński permet de réaliser ce triangle assez simplement. En fait on retrouve ce motif dans des motifs décoratifs d'églises ou de tapis plusieurs siècle avant le travail de Sierpiński.

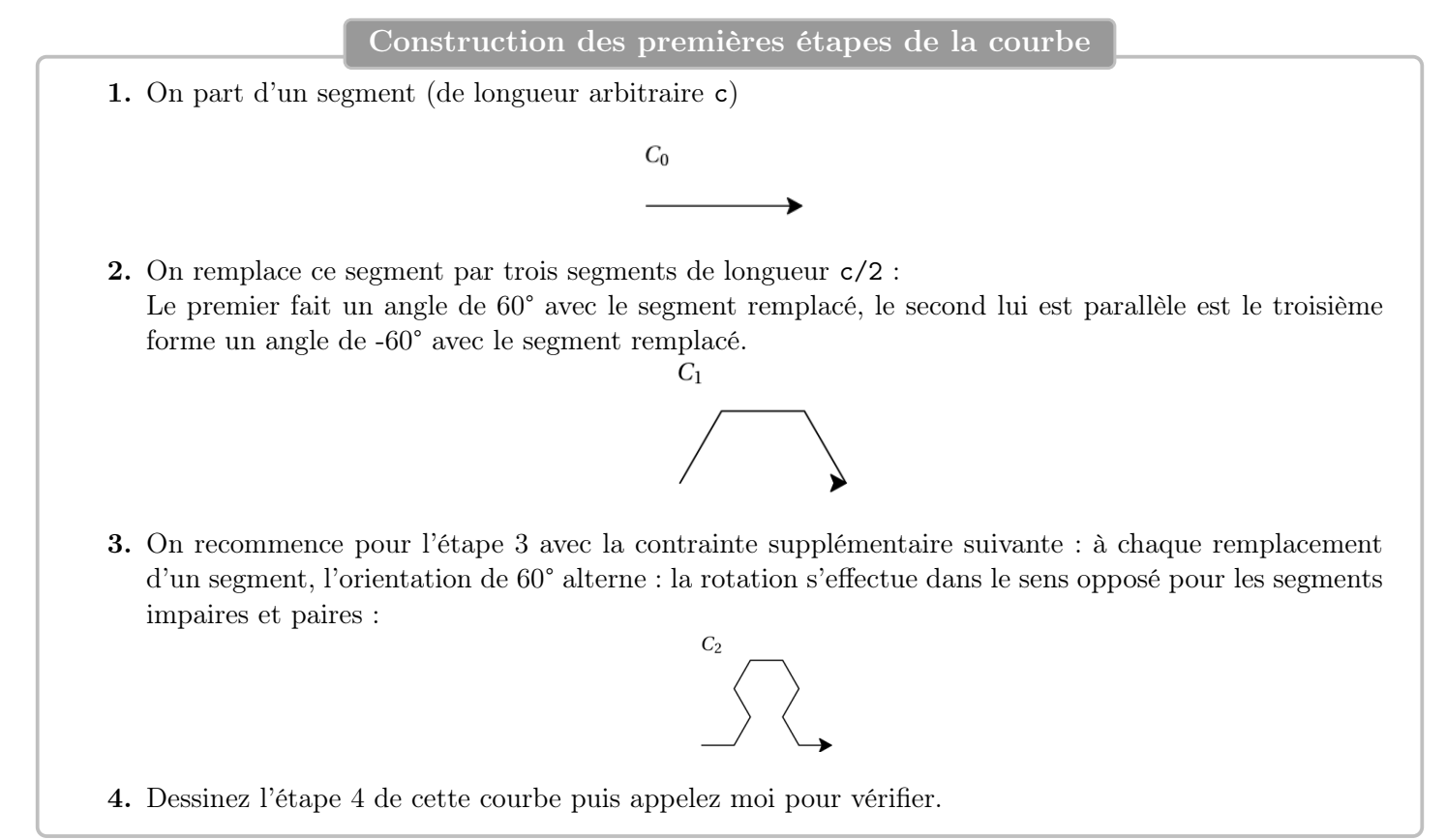

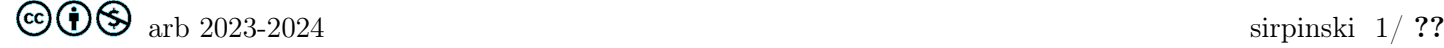

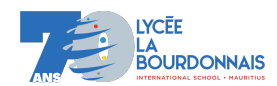

Le programme Python

1. Voici le code pour tracer la première étape, testez le :

from turtle import  $*$  #importation du module turtle  $c = 500$  #lonqueur du seqment de base forward(c)  $\#avance$  de c  $done()$  #termine les deplacements de la tortue

2. Complétez le code suivant pour obtenir le tracé de la seconde étape.

```
k = 1 #coefficient pour choisir l orientation
c = 500left(k∗60)
forward(c/2)
right(k∗60)
```
done ()

3. Écrire une fonction récursive sierp(n, c, k) qui trace la n-ième étape de la courbe de Sierpinski. n est donc l'étape cherchée et c la longueur d'un segment à cette étape (pour l'étape 0 par exemple c vaut 500 et pour l'étape suivante c vaut 250) et k définit l'orientation (pour l'étape 0 : k vaut 1, à l'étape 1 : k vaut -1 puis à l'étape 2 : k vaut 1).

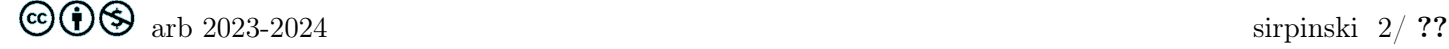